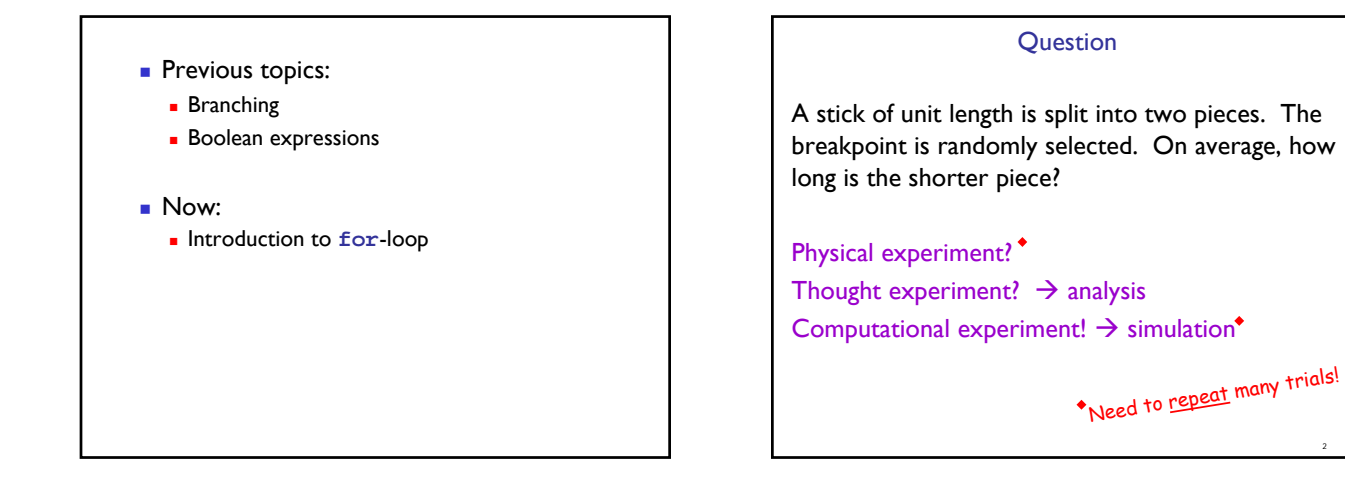

5

```
% one trial of the experiment
breakPt= rand;
if breakPt<0.5
   shortPiece= breakPt;
else
   shortPiece= 1-breakPt;
end
```
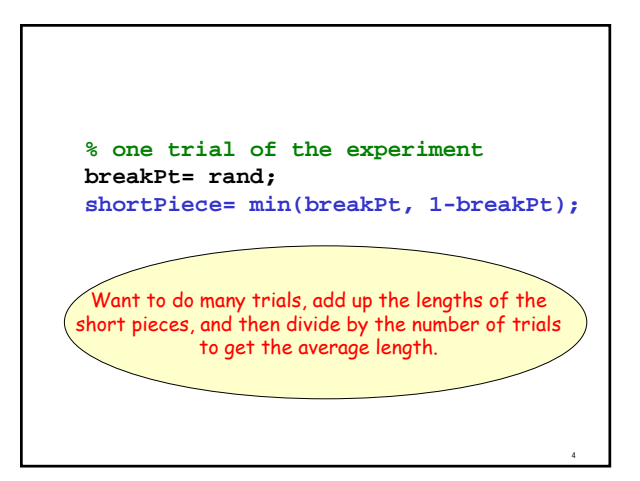

## Repeat n times

**% one trial of the experiment breakPt= rand; shortPiece= min(breakPt, 1-breakPt);**

Take average

Print result

```
n= 10000; % number of trials
total= 0; % accumulated length so far
for k= 1:n
  % one trial of the experiment
  breakPt= rand;
  shortPiece= min(breakPt, 1-breakPt);
  total= total + shortPiece;
end
aveLength= total/n
fprintf('Average length is %f\n', ...
                           aveLength)
```
6

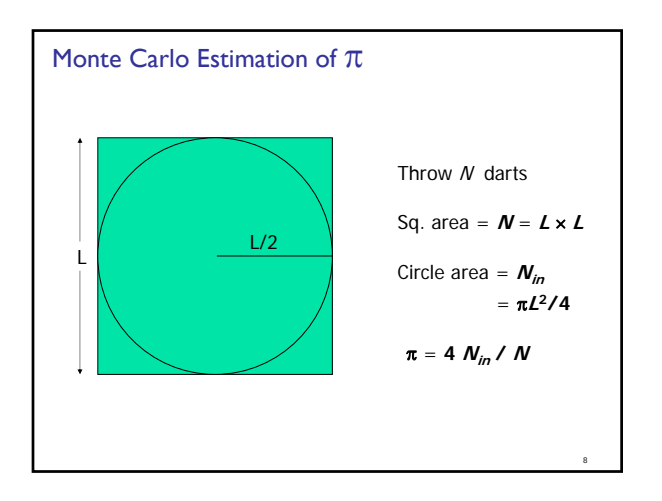

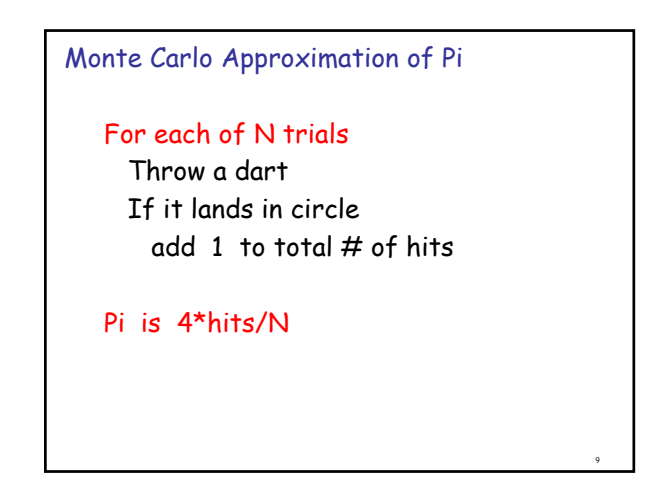

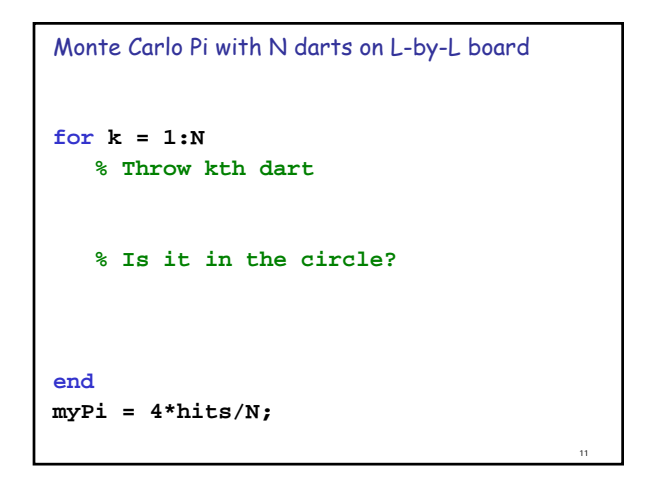

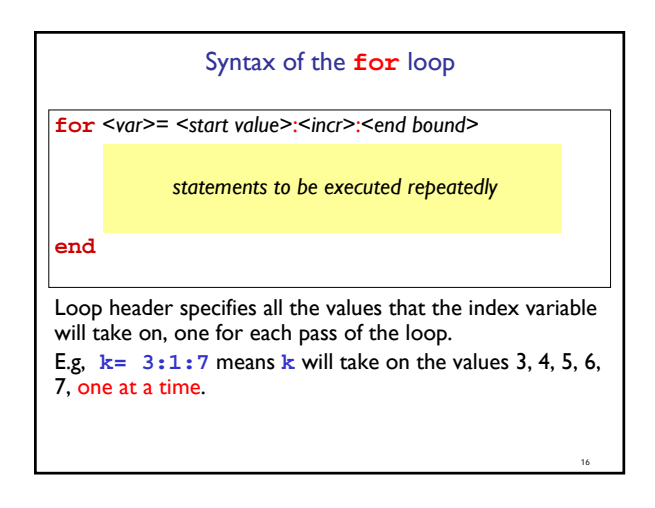

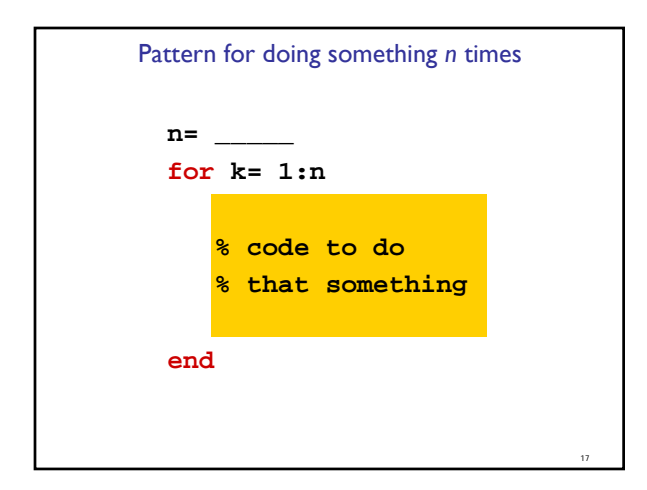

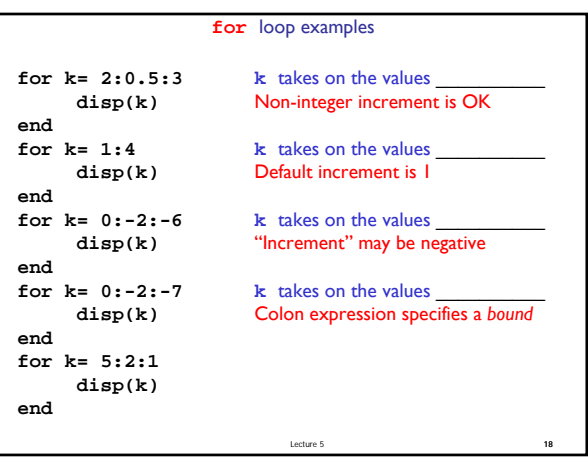